### **Reconciling the Payroll Ledger June 18, 2019**

- Basics of Manipulating Data
- Reconciliation Based on Job Code
- Balancing to the General Ledger
- Specific Reconciliation by Employee

#### **Basics of Manipulating Data**

In Data Warehouse EZ Access:

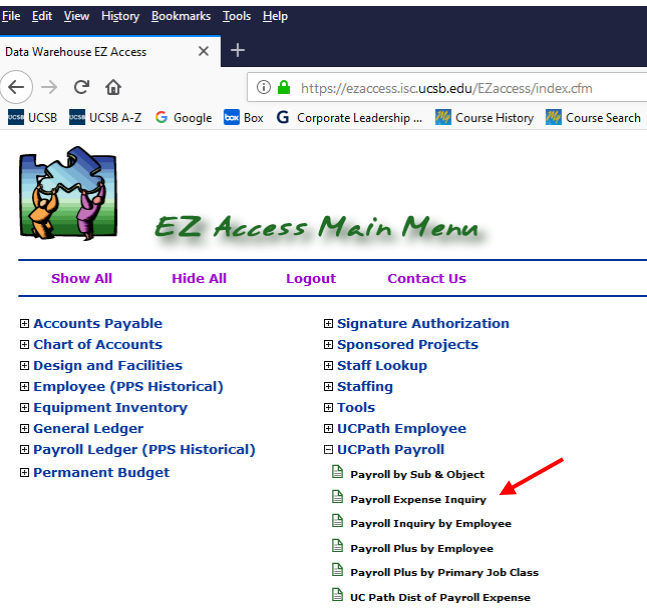

- 1. Navigate to UCPath Payroll
- 2. Payroll Expense Inquiry
- 3. Choose your limiting factor(s) as appropriate: ledger date, LAFS, Earn Code, etc.
- 4. Submit Request
- 5. Export to Excel

In Excel:

- 1. Choose "Insert" on the Ribbon Bar
- 2. In the upper left corner choose PivotTable
- 3. The "Create PivotTable" wizard will automatically choose the range from the payroll inquiry spreadsheet
- 4. Click OK

*Tip: reduce the row range by one row so you'll exclude the row that totals the "Amount" in your spreadsheet. If you include that row, it can cause some confusion as you look at totals in the pivot table.* 

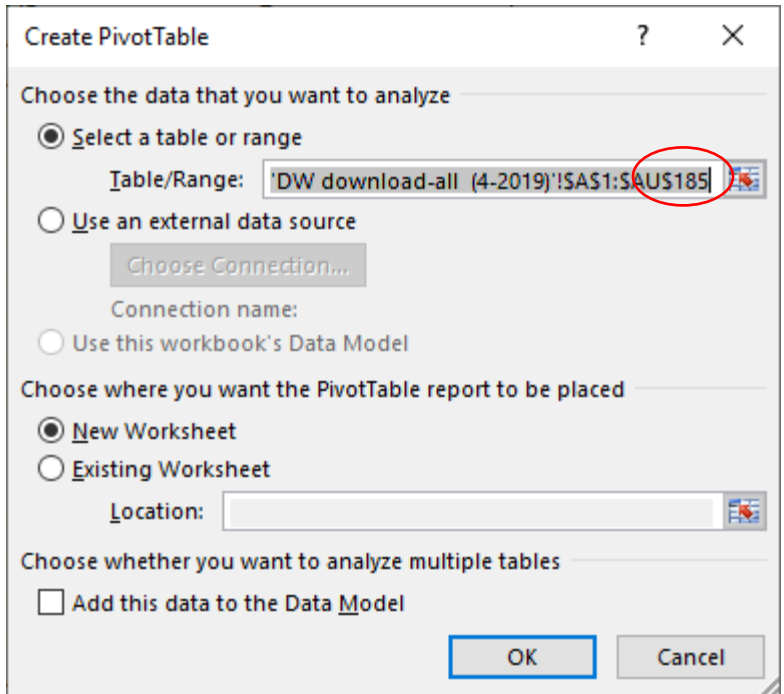

*In this sample case, I would change the selection to go through row \$AU\$184*

A new worksheet tab will be created and prompt you to define the fields of your PivotTable

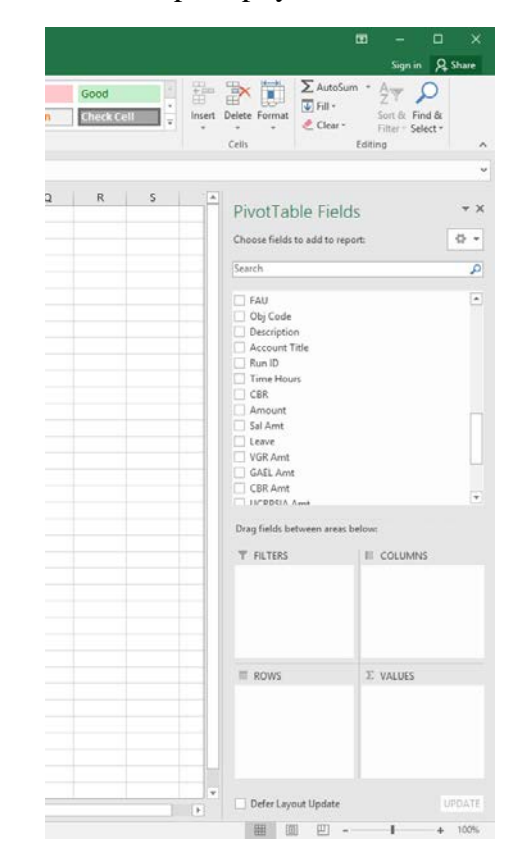

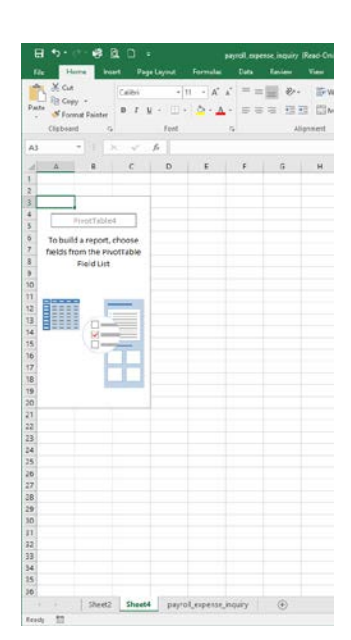

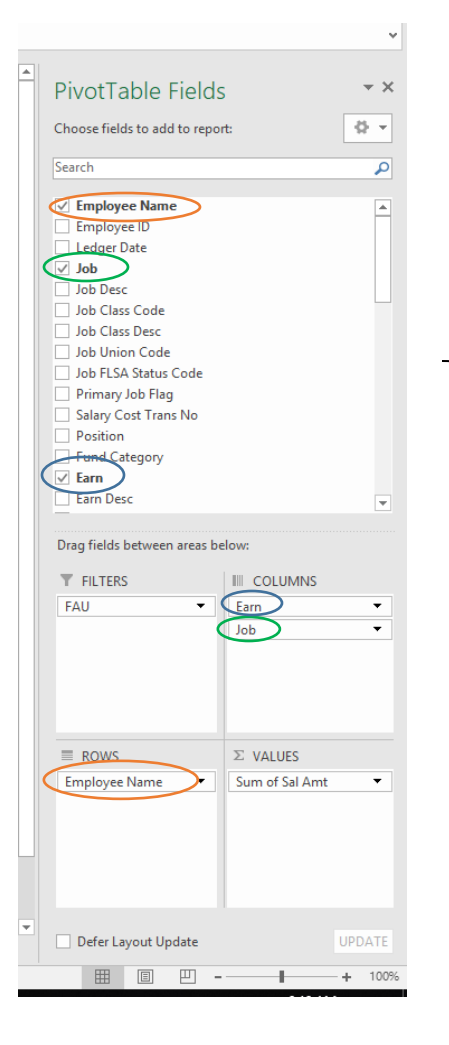

As you click on the fields, your PivotTable will populate with data from your spreadsheet.

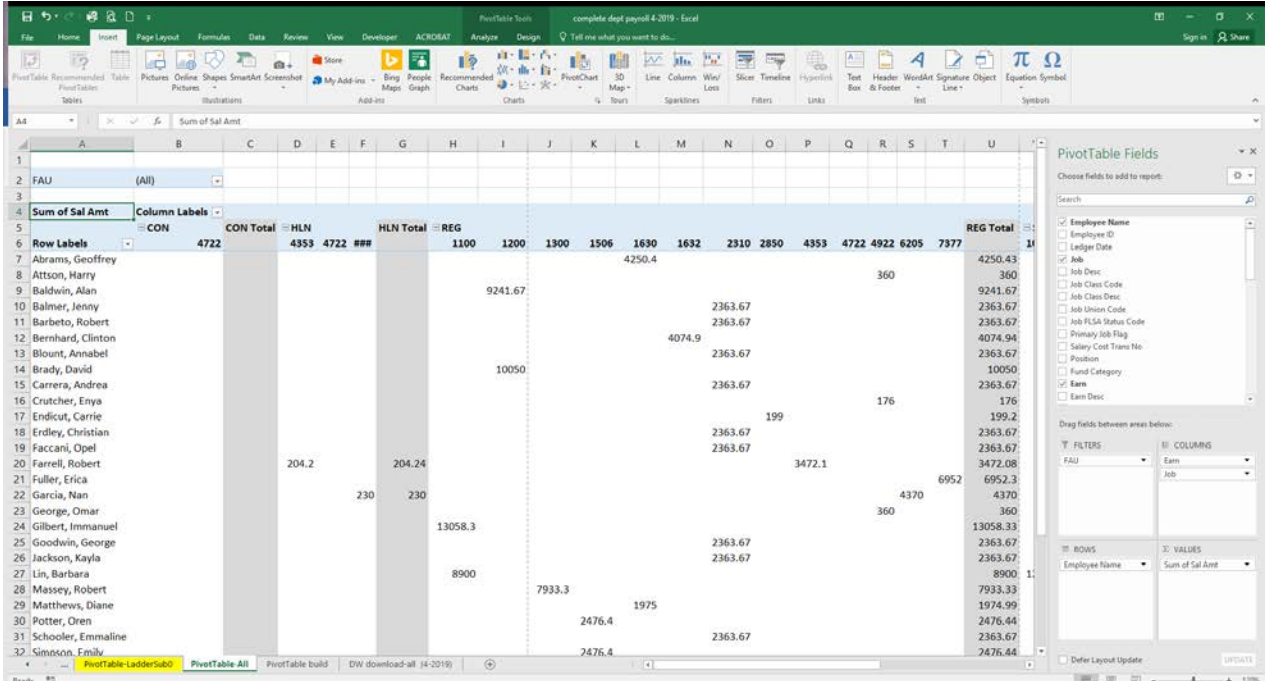

### **Reconciliation Based on Job Code**

Using our TA account as an example, here's our PivotTable and the fields we've chosen:

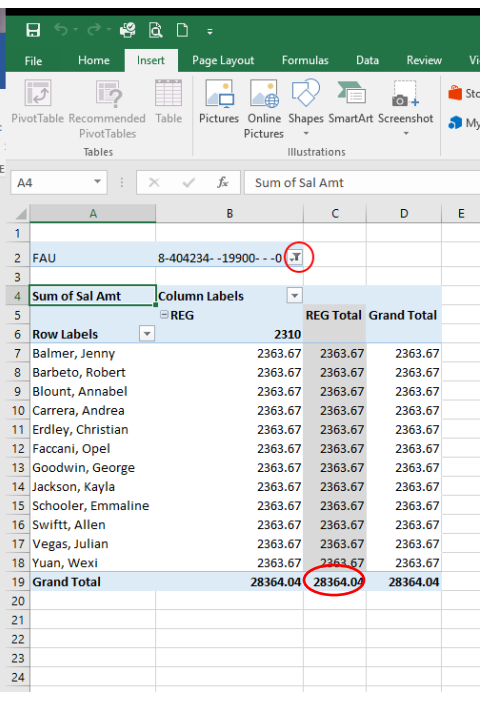

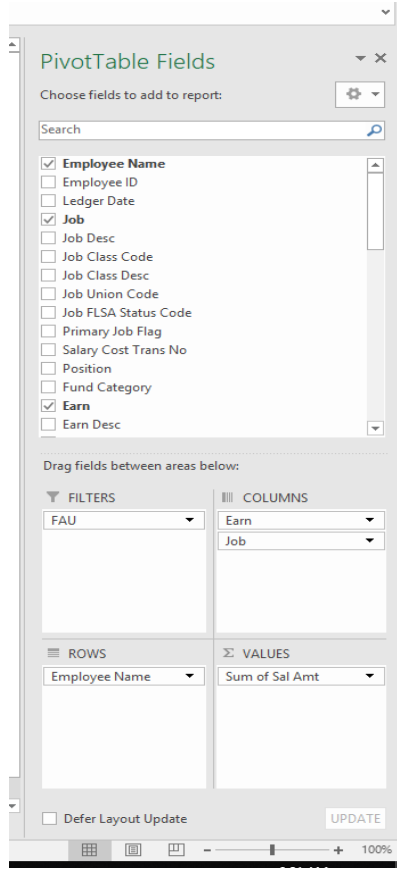

Data can be transferred as a lump sum to a reconciliation spreadsheet:

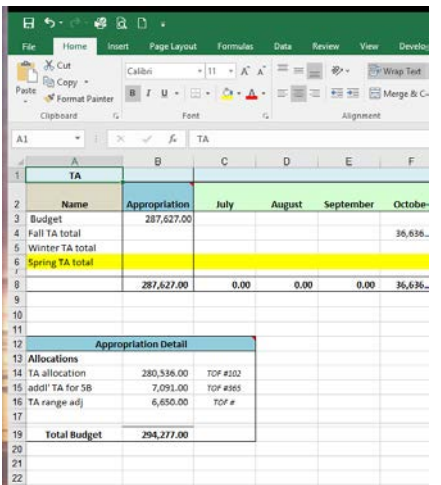

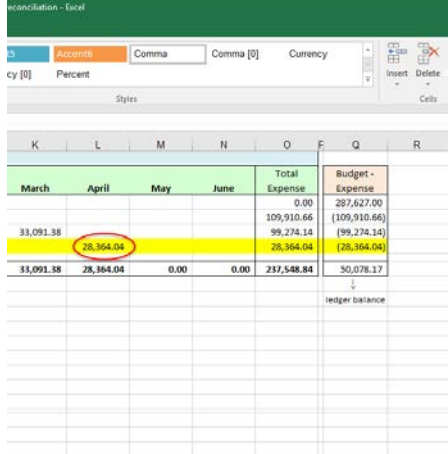

#### **Balancing to the General Ledger**

To balance to the general ledger we need to know our year-to-date appropriations and expenditures. The simple spreadsheet that we used in the previous example provides a way to track both, with the end result matching the general ledger.

*TA Account Reconciliation Spreadsheet*

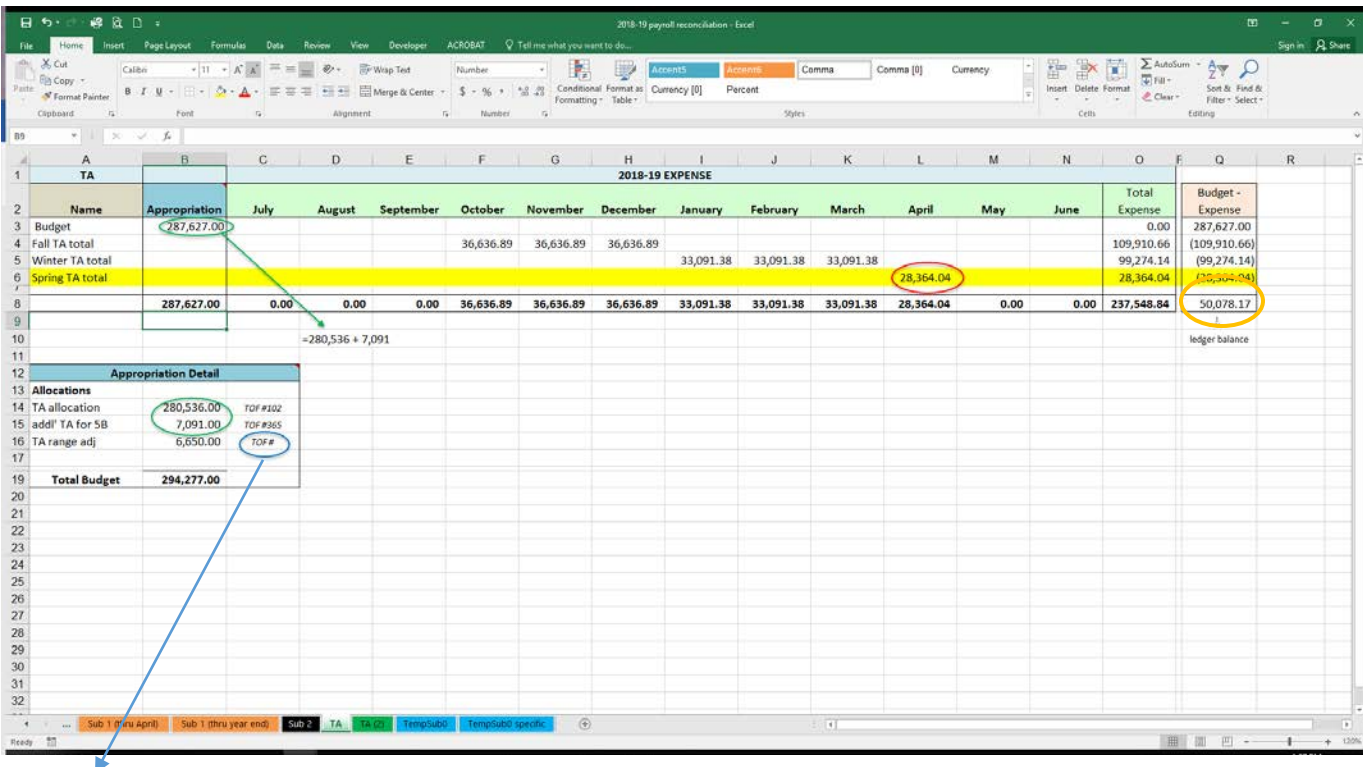

This TOF is not included in the appropriation because it has not yet hit the general ledger.

#### *TA Account General Ledger*

 $\overline{ }$ 

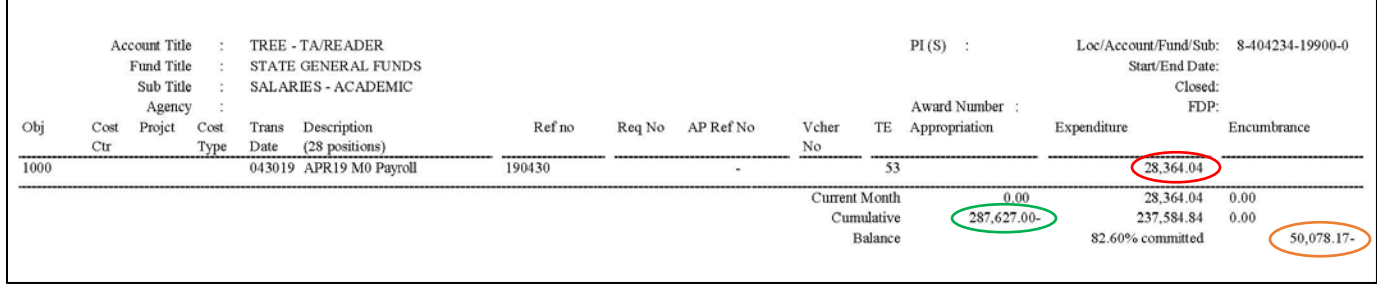

#### **Specific Reconciliation by Employee**

Ladder faculty and Sub 1 career staff are permanently funded via the Staffing List. Merits and range adjustments for those paid on state funds are covered by campus. The July 1 staffing list amounts are noted on your July General Ledger as "July 1 Adjusted Budget" (July 1 ADJ Budget). Because funding for these employees can come from several sources it may be best to track their payroll individually.

### *Ladder Faculty Staffing List – July 1 Complete*

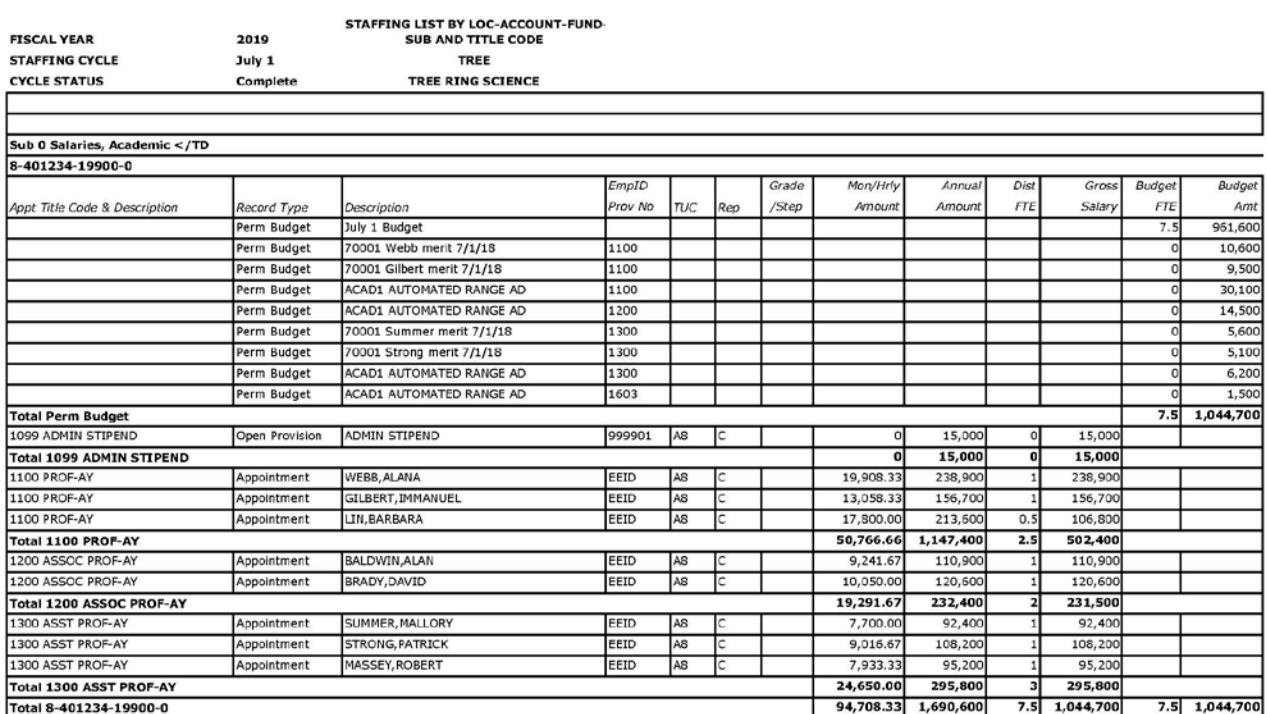

*Ladder Faculty Reconciliation Spreadsheet – April*

| # 位 □ :<br>日う・・                   |                             |                        |                       |                                                          |                         |                                 | 2018-19 payroll reconciliation - Excel |                                  |               |                       |                  |                       |                                  | $\blacksquare$              | $\sigma$               |
|-----------------------------------|-----------------------------|------------------------|-----------------------|----------------------------------------------------------|-------------------------|---------------------------------|----------------------------------------|----------------------------------|---------------|-----------------------|------------------|-----------------------|----------------------------------|-----------------------------|------------------------|
|                                   | Insert Page Layout Formulas | Data:<br>Review        | <b>View</b>           | <b>ACROBAT</b><br>Developer                              |                         | O Tell me what you want to do   |                                        |                                  |               |                       |                  |                       |                                  |                             | Sign in A. Share       |
| X Cut<br>Calibri                  | $+11$ $+$ $A$ $A$           | $N = 1$                | ÷<br>Fr: Wisp Text    | Custom                                                   |                         |                                 |                                        | Accent1                          | Accent2       | mrtt                  | <b>AccentA</b>   | F.<br>PR <sub>1</sub> | $\Sigma$ AutoSum $-$<br>œ        | $\frac{A}{2}$               |                        |
| En Copy +<br>Paste.<br>■ 1 U      |                             |                        |                       | -   、 Q 、 A 、 B = 三 三 三   Meye & Center - S - % + 「 'は 点 |                         | Conditional Format as Economics |                                        |                                  | Comma         | Comma (0)             | Currency         | Inpert. Delete Format | $\sqrt{2}$ Filt-<br><b>Eight</b> | Sort & Find &               |                        |
| S Format Painter<br>Cluboant<br>÷ | Ford                        |                        | Alegnesent            | m.                                                       | <b>Munder</b><br>$\sim$ | Formatting - Table -            |                                        |                                  | <b>Styles</b> |                       |                  | œ<br>Crity            | Clear><br>÷                      | Fiher - Select -<br>Edition |                        |
|                                   |                             |                        |                       |                                                          |                         |                                 |                                        |                                  |               |                       |                  |                       |                                  |                             |                        |
| コーンカ                              | Ladder Faculty - Sub 0      |                        |                       |                                                          |                         |                                 |                                        |                                  |               |                       |                  |                       |                                  |                             |                        |
| A                                 | <b>B</b>                    | C                      | D                     | E.                                                       | F.                      | G                               | H                                      |                                  | J             | к                     |                  | м                     | N                                | $\circ$                     | $\Omega$               |
| Ladder Faculty -                  |                             |                        |                       |                                                          |                         |                                 |                                        |                                  |               |                       |                  |                       |                                  |                             |                        |
| Sub <sub>0</sub>                  |                             | <b>2018-19 EXPENSE</b> |                       |                                                          |                         |                                 |                                        |                                  |               |                       |                  |                       |                                  |                             |                        |
|                                   |                             |                        |                       |                                                          |                         |                                 |                                        |                                  |               |                       |                  |                       |                                  | Total                       | Budget -               |
| Name                              | <b>Appropriation</b>        | July                   | August                | September                                                | October                 | November                        | <b>December</b>                        | January                          | February      | March                 | April<br>6.241 N | May                   | June                             | Expense                     | Expense                |
| 3 Baldwin<br>4 Brady              | 110,900.00<br>80,400.00     | 9,241.67<br>10,050.00  | 9,241.67<br>10,050.00 | 9,241.67<br>10,050.00                                    | 9,241.67<br>10,050.00   | 9,241.67                        | 9,241.67                               | 9,241.67                         | 9,241.67      | 9,241.67<br>10,050.00 | 10,050.00        |                       |                                  | 92,416.70<br>60,300.00      | 18,483.30<br>20,100.00 |
| 5 Gilbert                         | 156,700.00                  |                        | 13,058.33             | 13,058.33                                                |                         | 13,058.33                       | 13,058.33                              | 13,058.33                        | 13,058.33     | 13,058.33             | 13,058.33        |                       |                                  | 130,583.30                  | 26,116.70              |
| $6 \quad \text{Lin}$              | 106,800.00                  | 13,058.33<br>8,900.00  | 8,900.00              | 8,900.00                                                 | 13,058.33<br>8,900.00   | 8,900.00                        | 8,900.00                               | 8,900.00                         | 8,900.00      | 8,900.00              | 8,900.00         |                       |                                  | 89,000.00                   | 17,800.00              |
| 7 Lin - Chair STP                 | 15,000.00                   | 1,250.00               | 1,250.00              | 1,250.00                                                 | 1,250.00                | 1,250.00                        | 1,250.00                               | 1,250.00                         | 1,250.00      | 1,250.00              | 1,250.00         |                       |                                  | 12,500.00                   | 2,500.00               |
| 8 Massey                          | 95,200.00                   | 7,933.33               | 7,933.33              | 7,933.33                                                 | 7,933.33                | 7,933.33                        | 7,933.33                               | 7,933.33                         | 7,933.33      | 7,933.33              | 7,933.33         |                       |                                  | 79,333.30                   | 15,866.70              |
| 9 Strong                          | 108,200.00                  | 9,016.67               | 9,016.67              | 9,016.67                                                 | 9,016.67                | 9,016.67                        | 9,016.67                               | 9,016.67                         | 9,016.67      | 9,016.67              | 9,016.67         |                       |                                  | 90,166.70                   | 18,033.30              |
| 10 Summer                         | 92,400.00                   | 7,700.00               | 7,700.00              | 7,700.00                                                 | 7,700.00                | 7,700.00                        | 7,700.00                               | 7,700.00                         | 7,700.00      | 7,700.00              | 7,700.00         |                       |                                  | 77,000.00                   | 15,400.00              |
| 11 Webb                           | 238,900.00                  | 19,908.33              | 19,908.33             | 19,908.33                                                | 19,908.33               | 19,908.33                       | 19,908.33                              | 19,908.33                        | 19,908.33     | 19,908.33             | 9,908.32         |                       |                                  | 199,083.30                  | 39,816.70              |
|                                   |                             |                        |                       |                                                          |                         |                                 |                                        |                                  |               |                       |                  |                       |                                  |                             |                        |
|                                   | 1,004,500.00                | 87,058.33              | 87,058.33             | 87,058.33                                                | 87,058.33               | 77,008.33                       | 77,008.33                              | 77,008.33                        | 77,008.33     | 87,058.33             | 87,058.33        | 0.00                  | 0.00                             | 830,383.30                  | 174,116.70             |
|                                   |                             |                        |                       |                                                          |                         |                                 |                                        |                                  |               |                       |                  |                       |                                  |                             |                        |
|                                   |                             |                        |                       |                                                          |                         |                                 |                                        |                                  |               |                       |                  |                       |                                  |                             | ledger balance         |
|                                   |                             |                        |                       |                                                          |                         |                                 |                                        |                                  |               |                       |                  |                       |                                  |                             |                        |
|                                   | <b>Appropriation Detail</b> |                        |                       |                                                          |                         |                                 |                                        |                                  |               |                       |                  |                       |                                  |                             |                        |
| <b>Permanent Staffing</b>         |                             |                        |                       |                                                          |                         |                                 |                                        |                                  |               |                       |                  |                       |                                  |                             |                        |
| 18 List                           | 1,044,700.00                |                        |                       |                                                          |                         |                                 |                                        |                                  |               |                       |                  |                       |                                  |                             |                        |
| 19 Adjustments                    |                             |                        |                       |                                                          |                         |                                 |                                        |                                  |               |                       |                  |                       |                                  |                             |                        |
| 20 Brady LNS to L&S               | (40, 200, 00)               | TOF #200               |                       |                                                          |                         |                                 |                                        |                                  |               |                       |                  |                       |                                  |                             |                        |
|                                   |                             | TOF #<br>TOF #         |                       |                                                          |                         |                                 |                                        |                                  |               |                       |                  |                       |                                  |                             |                        |
|                                   |                             | TOF #                  |                       |                                                          |                         |                                 |                                        |                                  |               |                       |                  |                       |                                  |                             |                        |
|                                   |                             |                        |                       |                                                          |                         |                                 |                                        |                                  |               |                       |                  |                       |                                  |                             |                        |
| <b>Total Budget</b>               | 1,004,500.00                |                        |                       |                                                          |                         |                                 |                                        |                                  |               |                       |                  |                       |                                  |                             |                        |
|                                   |                             |                        |                       |                                                          |                         |                                 |                                        |                                  |               |                       |                  |                       |                                  |                             |                        |
|                                   |                             |                        |                       |                                                          |                         |                                 |                                        |                                  |               |                       |                  |                       |                                  |                             |                        |
|                                   | Sub 0 (thru April)          | Sub 0 (thru year end)  |                       | Sub 1 (July) Sub 1 (thru April) Sub 1 (thru year end)    |                         |                                 | Sub 2<br>TA I                          | $\cdots$ (0)<br>TA CO<br>$T$ ema | $ .  +  $     |                       |                  |                       |                                  |                             |                        |

### *Ladder Faculty PivotTable – April payroll*

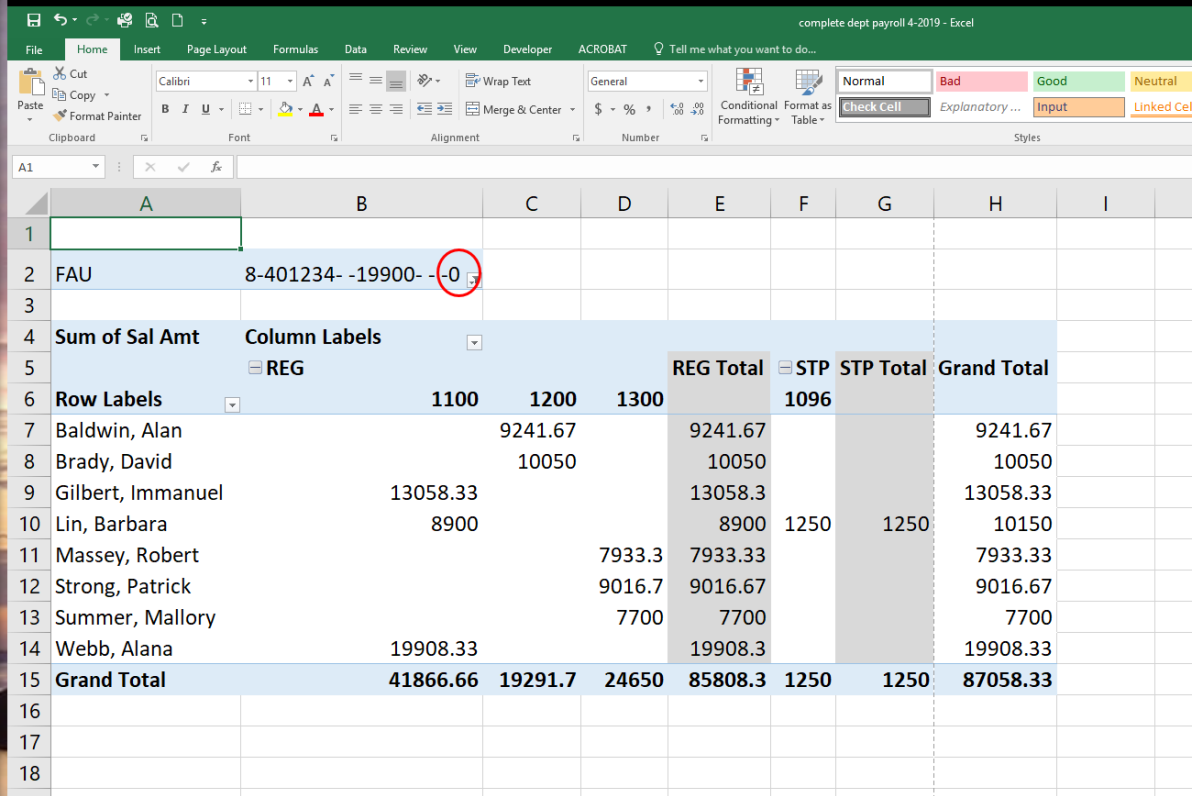

## *Ladder Faculty General Ledger - April*

 $\overline{a}$ 

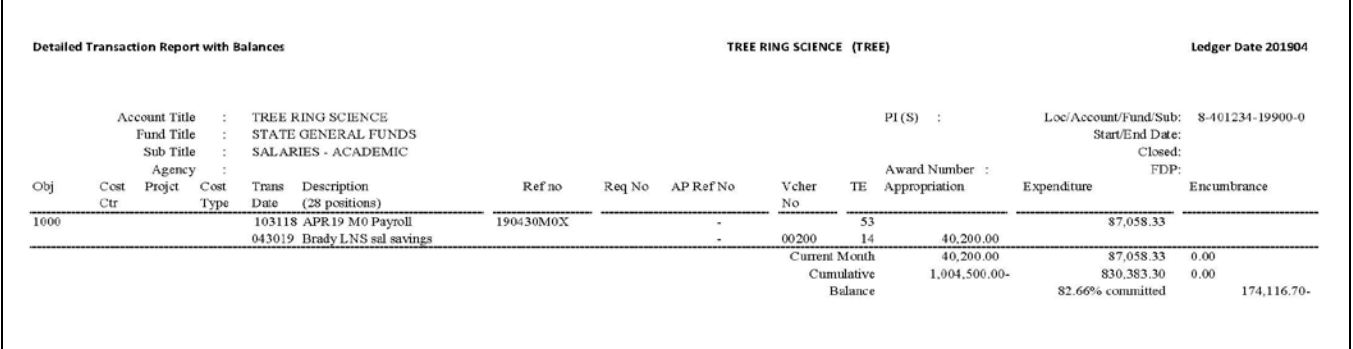

## *Career Staff Staffing List – July 1 Complete*

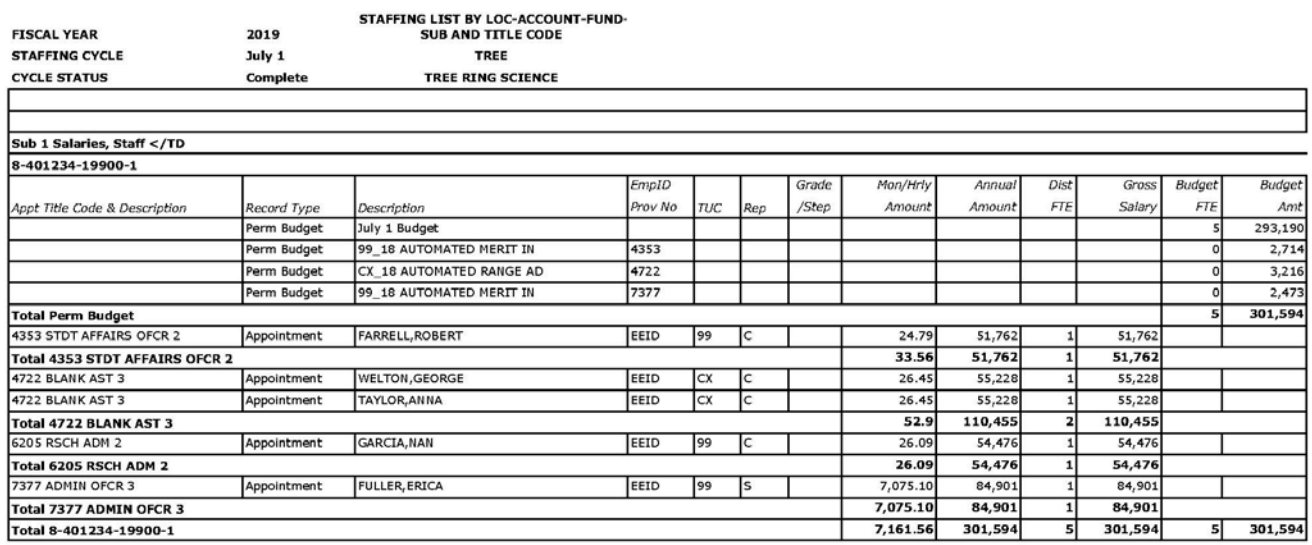

# *Career Staff Costing Report – July Merit*

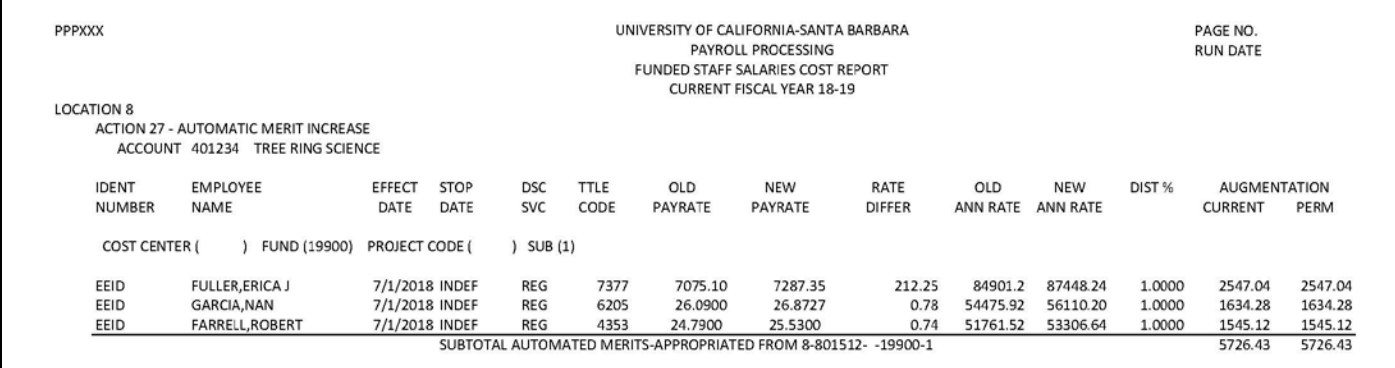

### *Career Staff Reconciliation Spreadsheet – April*

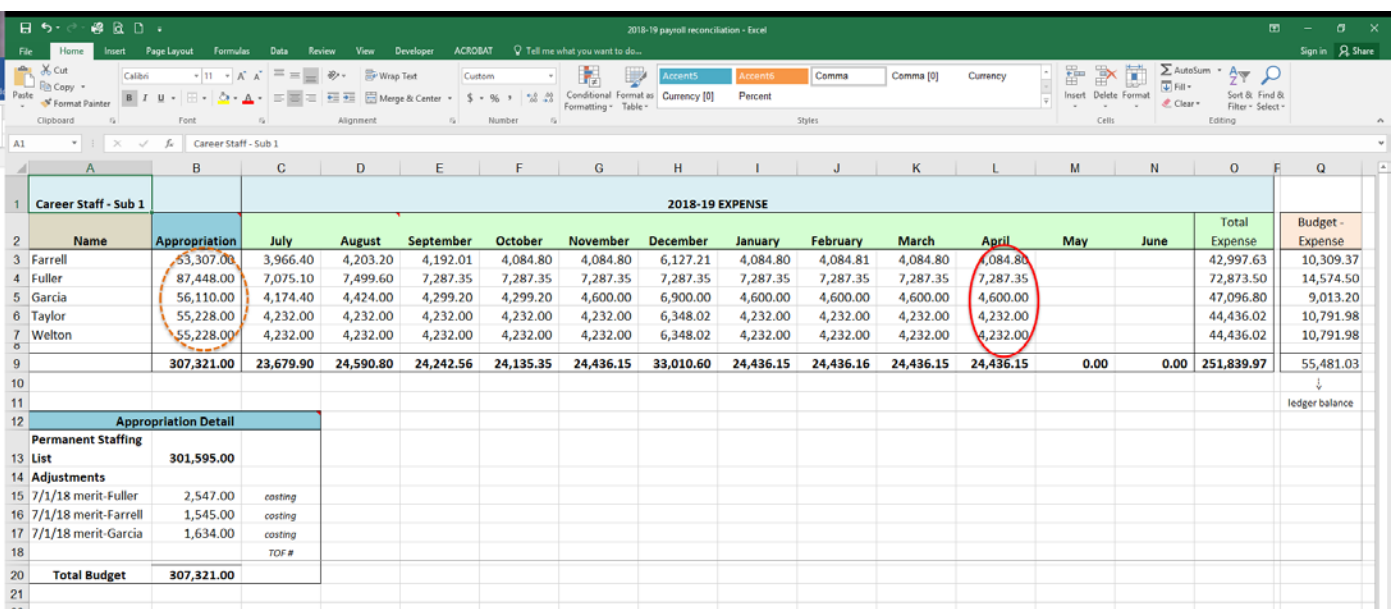

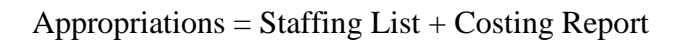

*Career Staff General Ledger – April*

 $\blacksquare$ 

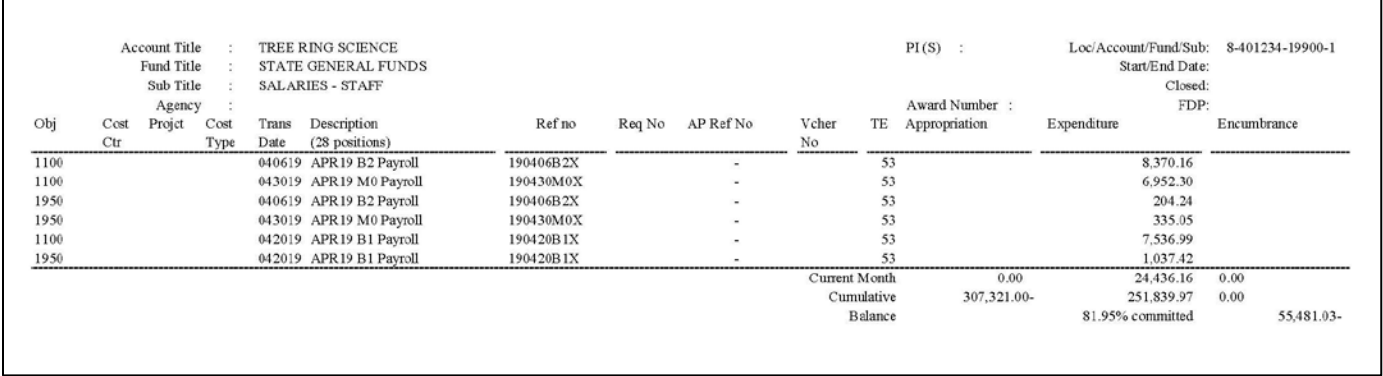

### Payroll Object Codes:

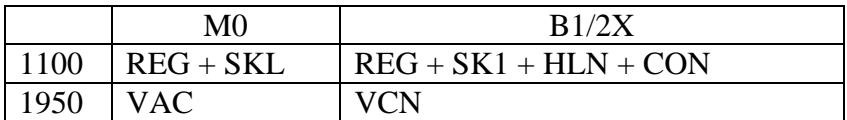